## Cheatography

## Sublime Text 3 Windows Keyboard Shortcuts by Mackan90096 [\(Mackan90096\)](http://www.cheatography.com/mackan90096/) via [cheatography.com/20748/cs/3630/](http://www.cheatography.com/mackan90096/cheat-sheets/sublime-text-3-windows)

Editing (cont)

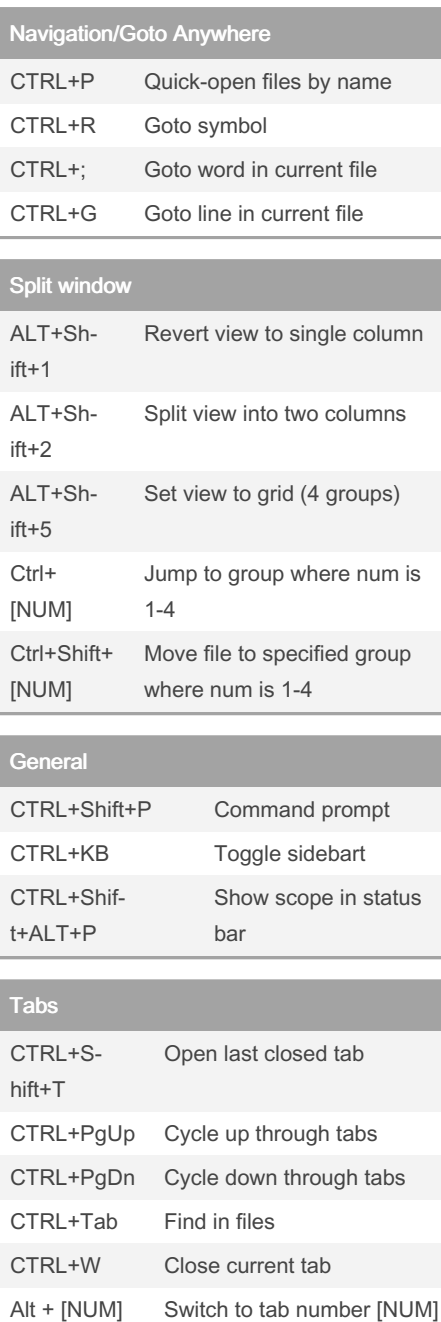

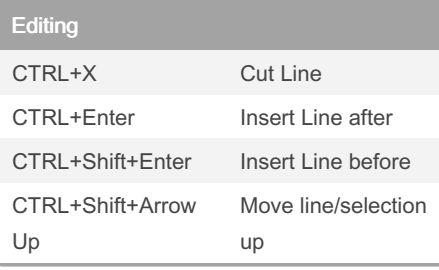

tabs

where [NUM] <= number of

By Mackan90096 (Mackan90096)

[cheatography.com/mackan90096/](http://www.cheatography.com/mackan90096/)

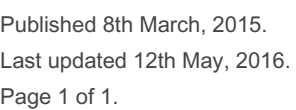

ALT+Shift+W Wrap Selection in html tag

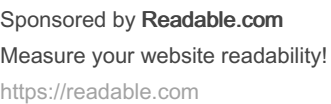

CTRL+Shif‐ t+Arrow Down Move line/selection down CTRL+L Select line - Repeat to select next lines CTRL+D Select word - Repeat to select other occurences CTRL+M Jump to closing parent‐ heses Repeat to jump to opening parentheses CTRL+S‐ hift+M Select all contents of the current parentheses CTRL+S‐ hift+K Delete Line CTRL+KK Delete from cursor to end of line CTRL+] Indent current line(s) CTRL+[ Un-indent current line(s) CTRL+S‐ hift+D Duplicate line(s) CTRL+J Join line below to the end of the current line CTRL+/ Comment/un-comment current line CTRL+Shift+/ Block comment current selection CTRL+Y Redo, or repeat last keyboard shortcut command CTRL+S‐ hift+V Paste and indent correctly CTRL+Space Select next auto-complete suggestion CTRL+U Soft undo; jumps to your last change before undoing change when repeated CTRL+KL Transform to Lowercase

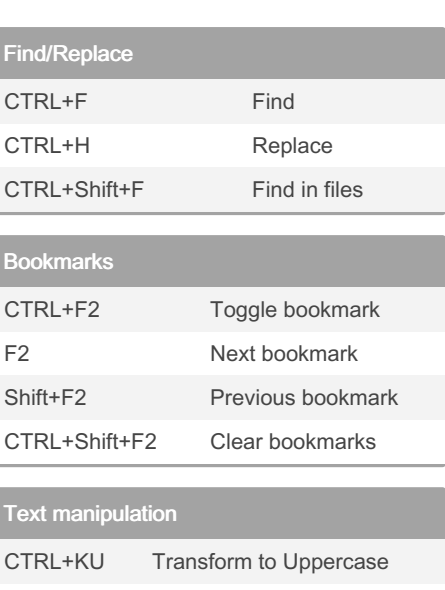